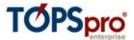

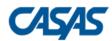

**TOPSpro Enterprise 4.x** 

Exchanging Data with 3<sup>rd</sup> Party Attendance and other Information Systems

> Personnel and Users, Classes, Demographics, Student Program Status, Entries, Attendance, Tests, Student Class Status, Updates, HSE Exams

**Business Requirement Statement and Specifications** 

Last Updated November 2023

Document Revision 1.11

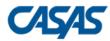

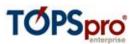

# Document evolution:

| Author            |           | Version | Date              | Comments                                                                                                    |  |
|-------------------|-----------|---------|-------------------|----------------------------------------------------------------------------------------------------|--|
| Gabriel Mihalache |           | 1.0     | August 2016       | Created                                                                                                    |  |
| Gabriel N         | Лihalache | 1.1     | August 2016       | Updated with 3 <sup>rd</sup> party export information<br>Conservative Estimate field added to the Test Data format for<br>export purposes<br>Added missing codes for learner results in the Update Data<br>format<br>Corrected length of Class Schedule field in Class Data format                                  |  |
| Bogdan<br>David   | Gudulea-  | 1.2     | March 2020        | Email field added to PERS export<br>Distance Learning field added to CLS export<br>Updated Gender field in DEM export to include "non-binary"<br>Updated SSN field in DEM Export to include "DOES NOT HAVE"<br>value<br>CalJOBS field added to DEM export<br>Minutes of Distance Learning field added to ATT export |  |
| Bogdan<br>David   | Gudulea-  | 1.3     | June 2020         | Updated Special Programs values under CLS export<br>Updated Program Exit Reason under SPS export<br>Updated Primary Attainable Goal and Special Programs under<br>ENTR export                                                                                                    |  |
| Bogdan<br>David   | Gudulea-  | 1.4     | July 2020         | Updated Comments and Accepted Codes sections for Test1 –<br>Test4 fields in TEST export<br>Updated Accepted Codes section for Minutes of Instruction<br>and Minutes of Distance Learning fields in ATT export                                                                                                    |  |
| Bogdan<br>David   | Gudulea-  | 1.5     | September<br>2020 | Updated information on CSV supported format type.                                                                                                    |  |
| Bogdan<br>David   | Gudulea-  | 1.6     | January 2022      | Added High School Credit Earned to 3 <sup>rd</sup> Party Update record                                                                                                    |  |
| Bogdan<br>David   | Gudulea-  | 1.7     | March 2022        | Added Swahili language to DEM export<br>Added Offsite IET location physical setting in CLS export<br>Added HyFlex instructional setting in CLS export                                                                                                    |  |
| Bogdan<br>David   | Gudulea-  | 1.8     | October 2022      | Added Refugee option to ENTR Personal Status export<br>Added Data Sharing Consent to DEM export<br>Added HSE option for Instructional Program to CLS and SPS<br>exports, while GED continues to be acceptable.                                                                                                    |  |
| Bogdan<br>David   | Gudulea-  | 1.9     | July 2023         | Added ITIN field in DEM export.                                                                                                    |  |
| Bogdan<br>David   | Gudulea-  | 1.10    | August 2023       | Added Turkish, Dari, Rohingya and Sango languages to DEM export                                                                                                    |  |
| Bogdan<br>David   | Gudulea-  | 1.11    | November 2023     | Updated list of values for Instructional Setting in CLS export                                                                                                    |  |

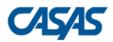

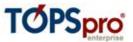

# Contents

| Exchanging Data with 3 <sup>rd</sup> Party Attendance and other Information Systems | 3  |
|-------------------------------------------------------------------------------------|----|
| 1 - Personnel and User Data (PERS)                                                  | 7  |
| 2 – Class Data (CLS)                                                                | 8  |
| 3 – Demographic Data (DEM)                                                          | 11 |
| 4 – Student Program Status (SPS)                                                    | 14 |
| 5 – Entry Data (ENTR)                                                               | 16 |
| 6 – Attendance Data (ATT)                                                           | 20 |
| 7 – Test Data (TEST)                                                                | 21 |
| 8 – Student Class Status (SCS)                                                      | 23 |
| 9 – Update Data (UPDT)                                                              | 24 |
| 10 – HSE Exam Results (HSE)                                                         | 29 |

### TOPSpro Enterprise 4.0 Business Requirement Statement

### Exchanging Data with 3<sup>rd</sup> Party Attendance and other Information Systems

| Functionality: | Ability to exchange data between TOPSpro Enterprise (TE) 4.0 and 3 <sup>rd</sup> party application systems in a uniform and standard manner.                                                                                                    |  |  |  |  |
|----------------|----------------------------------------------------------------------------------------------------|--|--|--|--|
| Scope:         | Data exchange is divided into 10 segments for file types. The file types provided for import and export are (1) personnel and user data, (2) clast data, (3) demographic data, (4) student program status, (5) entry data, (6) attendance data, (7) test data, (8) student class status, (9) update data, and (10) High School Equivalency exam results. |  |  |  |  |
|                | For each data exchange segment the field layout accepted for data import is identical with the field layout produced for data export.                                                                                                    |  |  |  |  |
|                | "Personnel and User Data" refers to personnel and user account information for accessing the TOPSpro Enterprise system.                                                                                                    |  |  |  |  |

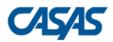

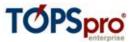

"Class Data" refers to the class system and the various attributes pertaining to classes.

"Demographic Data" refer to the generally unchanging facts about an individual learner (e.g. Gender, Date of Birth, Ethnicity, etc.).

"Student Program Status" refers to the placement of learners into various instructional programs and their progress.

"Entry Data" refers to dated information that pertains to a student when they enter the system, or a particular program and/or class.

"Attendance Data" refers to the amount of instruction received by a particular learner over a specific period of time.

"Test Data" refer to the raw/scale score obtained by a learner on a NRS approved test form.

"Student Class Status" refers to status information that pertains to a student attending a particular class.

"Update Data" refers to information that pertains to a student when they complete or progress within the system, or within a particular class and/or program.

"High School Equivalency exam results" refer to exam results for High School Equivalent national assessment systems like GED, TASC and HiSET.

Definition of the fields in each file type appears in the following tables.

Import Constraints:TOPSpro Enterprise will only import data according to the specifications in<br/>this document.<br/>Importing duplicates will result in the last duplicate overwriting the<br/>previous ones.

- Assumptions: The End-User is solely responsible for the accuracy, frequency, and appropriateness of data imported into TOPSpro Enterprise. The relational integrity of data originating outside of TE and imported via the import mechanism is not guaranteed and subject to satisfying all required data relationships.
- Supported Format: TOPSpro Enterprise is able to import data supplied in the CSV format. A CSV file (i.e., Comma Separated Variable file) is an UTF-8 text file in which records have a variable length and end with a carriage return and line feed. Fields are explicitly delimited with a comma. It is recommended that all fields are enclosed into delimiting quotes. The delimiting quotes are mandatory for those fields that are expected to contain a list of codes separated by comma. No trailing space is allowed before or after the delimiting commas either within the fields or between the fields. The file name extension is assumed to be .CSV for CSV files (e.g., MyExport.CSV).

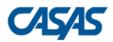

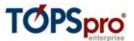

When saving the CSV file, please make sure to verify that the file format is UTF-8.

SDF and DBF formats are no longer supported for WIOA reporting. If your application was exporting in the old WIA formats, please plan to switch to CSV.

TOPSpro Enterprise exports data according in the same CSV format, following the field layouts presented in the next sections.

- **Data Matching:** In order to make data matching easier when exporting data from TOPSpro Enterprise for use in a 3<sup>rd</sup> party system TE allows the End-User to specify which of the following student identifiers to be exported as the field called "Student ID" in those formats that contain student-related data:
  - TOPSpro Enterprise Student ID
  - Social Security Number
  - State-generated ID
  - GED ID
  - HiSET ID
  - TASC ID
  - NEDP ID
  - CalJOBS ID

**Import Sequence:** When importing multiple record types from 3<sup>rd</sup> Party systems it is recommended to follow this order that ensures the optimal record creation pattern in the hierarchical data organization:

- 1. Personnel and User Data
- 2. Class Data
- 3. Demographic Data
- 4. Student Program Status
- 5. Entry Data
- 6. Attendance Data
- 7. Test Data
- 8. Student Class Status
- 9. Update Data
- 10. HSE Exam Results
- Vendor Compliance: For data import CASAS will maintain a list on its website of all vendors who are compliant with the specifications in this document. Compliance has two components, data and performance. See below for these definitions. In order to attain compliance the vendor shall submit sample data to CASAS for testing. Vendor may submit data as many times as necessary to achieve compliance.

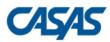

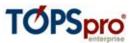

- **Data:** Data compliance refers to file layout and format which meets the specifications stated in this document. Compliance is achieved for each of the ten file layouts individually. A vendor may choose to support one, some, or all file layouts.
- **Performance:** Performance compliance refers to the status of data exported from the vendor's own system. Specifically, only data that is new or changed since the last export should be included. In practical terms this means that the vendor's system must automatically ensure for the user that only new and changed data is exported with each successive download from the vendor's system.
- **Notice:** CASAS reserves the right to reject import files from vendors that are not in compliance.
- **Contact:** Technical questions about this document and data samples for compliance review can be directed to Tech Support, 1-800-255-1036 ext.2, techsupport@casas.org.

The record layouts supported by TOPSpro Enterprise follow in the next sections.

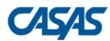

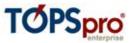

### 1 – Personnel and User Data (PERS)

| #  | Field Name          | Reqd. | Max<br>Length | Comments                                  | Accepted Codes                       |
|----|---------------------|-------|---------------|-------------------------------------------|--------------------------------------|
| 1  | Vendor Code         | Y     | 4             | Alphanumeric vendor code supplied by      |                                      |
|    |                     |       |               | CASAS; unrecognized codes or empty        |                                      |
|    |                     |       |               | values will prevent the data import       |                                      |
| 2  | State Code          | Y     | 2             | Use standard U.S. Postal State            |                                      |
|    |                     |       |               | abbreviations – e.g. CA for California    |                                      |
| 3  | Agency ID           | Y     | 15            | Agency ID as recorded in TE               |                                      |
|    |                     |       |               | Alphanumeric field                        |                                      |
| 4  | Site ID             |       | 15            | Site ID as recorded in TE                 |                                      |
|    |                     |       |               | Alphanumeric field                        |                                      |
| 5  | User Account        |       | 200           | User account to be linked with the        |                                      |
|    |                     |       |               | personnel record; use of email address is |                                      |
|    |                     |       |               | recommended                               |                                      |
|    |                     |       |               | Unique per container (agency or site)     |                                      |
| 6  | Teacher ID          | Y     | 15            | Teacher ID given by agency                |                                      |
| 7  | First Name          | Y     | 40            | Teacher First Name                        |                                      |
| 8  | Middle Name         |       | 40            | Teacher Middle Name                       |                                      |
| 9  | Last Name           | Y     | 40            | Teacher Last Name                         |                                      |
| 10 | Certificates        |       | 15            | List of codes for known certificates      | AE - Adult Education Certificate     |
|    |                     |       |               | separated by comma – e.g. "AE, K12" or    | K12 - K-12 Certification             |
|    |                     |       |               | "TESOL"                                   | SE - Special Education Certification |
|    |                     |       |               | Leave empty when not available.           | <b>TESOL</b> - TESOL Certification   |
| 11 | Years of Experience |       | 2             | Number of years of experience (0+)        |                                      |
|    |                     |       |               | Leave empty when not available.           |                                      |
| 12 | Email               |       | 200           | Email Address                             |                                      |

#### One record sample:

"UVCD","CA","4098","1010","Santiago.DeLaHoz@RollingHills.com","1003","Santiago","Roberto","De La Hoz","AE,K12","10","Santiago.DeLaHoz@RollingHills.com"

\* UVCD stands for Unspecified Vendor Code (this is not an accepted import code and is used only for documentation purposes); all 3<sup>rd</sup> party exports from TOPSpro Enterprise will export this code as the vendor code.

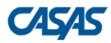

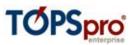

# <u>2 – Class Data (CLS)</u>

| #  | Field Name                | Reqd. | Max<br>Length | Comments                                                                                                    | Accepted Codes                                                                                                    |
|----|---------------------------|-------|---------------|----------------------------------------------------------------------------------------------------|----------------------------------------------------------------------------------------------------|
| 1  | Vendor Code               | Y     | 4             | Alphanumeric vendor code supplied by<br>CASAS; unrecognized codes or empty<br>values will prevent the data import                             |                                                                                                    |
| 2  | State Code                | Y     | 2             | Use standard U.S. Postal State<br>abbreviations – e.g. CA for California                                                                      |                                                                                                    |
| 3  | Agency ID                 | Y     | 15            | Agency ID as recorded in TE<br>Alphanumeric field                                                                                             |                                                                                                    |
| 4  | Site ID                   | Y     | 15            | Site ID as recorded in TE<br>Alphanumeric field                                                                                               |                                                                                                    |
| 5  | Class ID                  | Y     | 21            | Class ID as recorded in TE<br>Alphanumeric field                                                                                              |                                                                                                    |
| 6  | Extended Class ID         |       | 15            | Extended Class ID as recorded in TE<br>Alphanumeric field                                                                                     |                                                                                                    |
| 7  | <b>Class Description</b>  | Y     | 70            | Class Description                                                                                                    |                                                                                                    |
| 8  | Course Code               |       | 15            | Course Code                                                                                                    |                                                                                                    |
| 9  | CIP Code                  |       | 6             | The CIP Code associated with the class<br>Digits-only field<br>Leave empty when not available.                                                | One of the official CIP codes:<br>010000 - Agriculture, General<br>010903 - Animal Health<br>030501 - Forestry, General<br>etc.                                                                                                    |
| 10 | A22 Course Code           |       | 4             | The A22 Course Code associated with<br>the class<br>Digits-only field<br>Leave empty when not available.                                      | One of the official A22 course<br>codes:<br><b>2500</b> - This general physical<br>education course develops skills<br>through fitness and conditioning<br>activities.<br><b>9991</b> - Basic foundation for using<br>technology in the workplace.<br>etc. |
| 11 | Teacher ID                |       | 15            | The ID of the teacher teaching the class<br>If value is supplied and personnel record<br>does not exist it is auto-created.                   |                                                                                                    |
| 12 | Class Start Date          | Y     | 8             | The class start date                                                                                                    | Date format required is<br>MMDDYYYY – e.g. "07012016" for<br>July 1 <sup>st</sup> , 2016                                                                                                    |
| 13 | Class End Date            |       | 8             | The class end date                                                                                                    | Date format required is<br>MMDDYYYY – e.g. "09302016" for<br>September 30, 2016                                                                                                    |
| 14 | Transition Focus          |       | 15            | List of accepted codes separated by<br>comma (e.g. "TW,TWT" or "TPE"), or<br>"NT" for no transition focus.<br>Leave empty when not available. | TW - Transitions to work<br>TWT - Transitions to workforce<br>training<br>TPE - Transitions to postsecondary<br>education<br>NT - This class does not focus on<br>transitions                                                                              |
| 15 | Instructional<br>Programs |       | 100           | List of instructional program codes<br>taught in class, separated by comma<br>(e.g. "BS,ESL" or "GED").                                       | BS - Basic Skills (ABE)<br>ESL - ESL/ELL<br>CIT - Citizenship                                                                                                    |

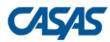

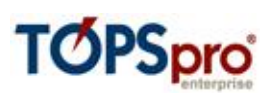

|    |                  |     | Leave empty when not available.                                                                                                    | HS - High School Diploma<br>GED – HSE<br>HSE - High school equivalency<br>VOCED - Career and Technical<br>Education (CTE)<br>WFR - Workforce Readiness<br>AD - Adults w/Disabilities<br>PARENT - Adults supporting K12<br>student success<br>OTHER - Other Program<br>ROCP - ROCP<br>PREAPPRENTICE - Pre-<br>Apprenticeship                                                                                                    |
|----|------------------|-----|----------------------------------------------------------------------------------------------------|----------------------------------------------------------------------------------------------------|
| 16 | Special Programs | 100 | List of special program codes associated<br>with the class, separated by comma (e.g.<br>"J,SN,ENTP" or "DL").<br>Leave empty when not available. | NN - None<br>J - Jail<br>CC - Community Corrections<br>SC - State Corrections<br>H - Homeless Program<br>FL - Family Literacy<br>WE - Workplace Ed.<br>T - Tutoring<br>DL - Distance Learning<br>SN - Special Needs<br>AE - Alternative Ed. [K12]<br>ENTP - Non-traditional Training<br>ELC - EL Civics (IELCE)<br>CARLPK - Carl Perkins<br>EVEN - Even Start<br>CBET - CBET<br>OT - Other<br>OA - Older Adults<br>IET - Integrated Education &<br>Training<br>ELLCO - ELL Co-Enrollment                                                                               |
| 17 | CBEDS Code       | 15  | The CBEDS code<br>Alphanumeric field                                                                                                    |                                                                                                    |
| 18 | Focus Area       | 10  | The focus area code associated with the<br>class (California-only) – e.g. "225GED"<br>Leave empty when not available.                            | <ul> <li>225ABE - Adult Basic Education</li> <li>225ESL - English as a Second</li> <li>Language</li> <li>225VESL - Vocational ESL</li> <li>225VABE - Vocational ABE</li> <li>225ASE - Adult Secondary</li> <li>Education</li> <li>225GED - General Education</li> <li>Development</li> <li>231ABE - Adult Basic Education</li> <li>231ESL - English as a Second</li> <li>Language</li> <li>231ESLC - ESL-Citizenship</li> <li>231VABE - Vocational ESL</li> <li>231VABE - Vocational ABE</li> <li>231VABE - Vocational ABE</li> <li>231FL - Family Literacy</li> </ul> |

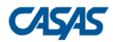

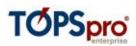

|    |                       |     | I                                             |                                         |
|----|-----------------------|-----|-----------------------------------------------|-----------------------------------------|
|    |                       |     |                                               | 231ASE - Adult Secondary                |
|    |                       |     |                                               | Education                               |
|    |                       |     |                                               | <b>231GED</b> - General Education       |
|    |                       |     |                                               | Development                             |
|    |                       |     |                                               | <b>ELCCIV</b> - Civic Participation     |
|    |                       |     |                                               | <b>ELCCIT</b> - Citizenship Preparation |
| 19 | Class Duration in     | 4   | The total duration of one class meeting       |                                         |
|    | Minutes               |     | in minutes (instructional + DL minutes)       |                                         |
| 20 | Class Schedule        | 3   | One-byte encoding of the week days            | Any sum of the following numeric        |
|    | Code                  |     | when the class meets, e.g.                    | codes for each day of the week:         |
|    |                       |     | Class meets Monday and Tuesday (2 + 4)        | <b>2</b> – Monday                       |
|    |                       |     | – supply "6"                                  | <b>4</b> – Tuesday                      |
|    |                       |     | Class meets Monday, Wednesday and             | <b>8</b> – Wednesday                    |
|    |                       |     | Friday (2 + 8 + 32) – supply "42"             | <b>16</b> – Thursday                    |
|    |                       |     | Class meets Friday, Saturday and Sunday       | <b>32</b> – Friday                      |
|    |                       |     | (32 + 64 + 128) – supply "224"                | <b>64</b> – Saturday                    |
|    |                       |     |                                               | <b>128</b> – Sunday                     |
| 21 | Total Hours for       | 4   | Total number of hours per class or term       |                                         |
|    | Class or Term         |     |                                               |                                         |
| 22 | Instructional Setting | 3   | The instructional setting code associated     | <b>CLR</b> – Classroom                  |
|    |                       |     | with the class – e.g. "LCL"                   | LCL – Learning Center/Lab               |
|    |                       |     | Leave empty when not available.               | VS – Vocational Setting                 |
|    |                       |     |                                               | DL – Remote Synchronous                 |
|    |                       |     |                                               | RAS – Remote Asynchronous               |
|    |                       |     |                                               | CDL – Hybrid (F2F+DL)                   |
|    |                       |     |                                               | HYF – HyFlex (F2F+DL)                   |
|    |                       |     |                                               | <b>IS</b> – Independent Study           |
| 23 | Physical Setting      | 4   | The physical setting code associated          | AS - Adult School                       |
|    |                       |     | with the class – e.g. "ES"                    | ES - Elementary School                  |
|    |                       |     | Leave empty when not available.               | MJHS - Middle/Junior High School        |
|    |                       |     |                                               | HS - High School                        |
|    |                       |     |                                               | <b>CC</b> - Community College           |
|    |                       |     |                                               | CF - Correctional Facility              |
|    |                       |     |                                               | LB - Library                            |
|    |                       |     |                                               | WS - Work Site                          |
|    |                       |     |                                               | CBO - CBO Center                        |
|    |                       |     |                                               | HO - Home                               |
|    |                       |     |                                               | <b>CS</b> - Community Site              |
|    |                       |     |                                               | IET – Offsite IET location              |
|    |                       |     |                                               | <b>OT</b> - Other                       |
| 24 | Start Time            | 2   | The start time code associated with the       | MN - Morning                            |
|    |                       |     | class – e.g. "EV"                             | AF - Afternoon                          |
|    |                       |     | Leave empty when not available.               | EV - Evening (after 5pm)                |
| 25 | Has Internet in       | 1   | Flag if Internet is available in class – e.g. | <b>Y</b> – Yes or <b>T</b> – True       |
|    | Class                 |     | "Y" or "N"                                    | <b>N</b> – No or <b>F</b> – False       |
| 26 | Has Internet in Lab   | 1   | Flag if Internet is available in lab – e.g.   | <b>Y</b> – Yes or <b>T</b> – True       |
|    |                       |     | "Y" or "N"                                    | <b>N</b> – No or <b>F</b> – False       |
| 27 | Class Information     | 100 | A field dedicated to provider use for         |                                         |
|    |                       |     | comments about the class record               |                                         |
| 28 | Distance Learning     | 4   | Distance learning duration in minutes         |                                         |
|    | · · · · ·             |     | · -                                           |                                         |

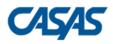

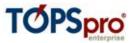

"UVCD","CA","4098","1010","101","01","ESL Orientation 1","ESL1035","131004","2498","1001","07052016","08202016","TPE","ESL","FL","CBEDS1234","225ASE","140","34" ,"1000","TLL","MJHS","AF","N","Y","Class is full","60"

### <u>3 – Demographic Data (DEM)</u>

| #  | Field Name             | Reqd. | Max<br>Length | Comments                                | Accepted Codes                       |
|----|------------------------|-------|---------------|-----------------------------------------|--------------------------------------|
| 1  | Vendor Code            | Y     | 4             | Alphanumeric vendor code supplied by    |                                      |
|    |                        |       |               | CASAS; unrecognized codes or empty      |                                      |
|    |                        |       |               | values will prevent the data import     |                                      |
| 2  | State Code             | Y     | 2             | Use standard U.S. Postal State          |                                      |
|    |                        |       |               | abbreviations – e.g. CA for California  |                                      |
| 3  | Agency ID              | Y     | 15            | Agency ID as recorded in TE             |                                      |
|    |                        |       |               | Alphanumeric field                      |                                      |
| 4  | Site ID                | Y     | 15            | Site ID as recorded in TE               |                                      |
|    |                        |       |               | Alphanumeric field                      |                                      |
| 5  | Student ID             | Y     | 15            | Student ID as recorded in TE            |                                      |
|    |                        |       |               | Alphanumeric field                      |                                      |
| 6  | Student First Name     |       | 40            | The Student First Name                  |                                      |
| 7  | Student Middle<br>Name |       | 40            | Student Middle Name                     |                                      |
| 8  | Student Last Name      |       | 40            | Student Last Name                       |                                      |
| 9  | Gender                 |       | 1             | The student gender code – e.g. "F"      | <b>1</b> or <b>M</b> – Male          |
|    |                        |       |               | Leave empty when not available.         | 2 or F – Female                      |
|    |                        |       |               |                                         | <b>0</b> or <b>3</b> – Unknown       |
|    |                        |       |               |                                         | <b>4</b> or <b>N</b> – Non-Binary    |
| 10 | Birth Date             |       | 8             | The student birth date                  | Date format required is              |
|    |                        |       |               |                                         | MMDDYYYY – e.g. "07241978" for       |
|    |                        |       |               |                                         | July 24, 1978                        |
| 11 | Ethnicity              |       | 2             | The student ethnicity code – e.g. "NH"  | H - Hispanic or Latino               |
|    |                        |       |               | Leave empty when not available.         | NH - Not Hispanic or Latino          |
| 12 | Race                   |       | 25            | The list of race codes endorsed by the  | <b>W</b> - White                     |
|    |                        |       |               | student – e.g. "AI,AN" or "W"           | <b>A</b> - Asian                     |
|    |                        |       |               | Leave empty when not available.         | <b>B</b> - Black or African American |
|    |                        |       |               |                                         | <b>F</b> - Filipino                  |
|    |                        |       |               |                                         | AI - American Indian                 |
|    |                        |       |               |                                         | AN - Alaska Native                   |
|    |                        |       |               |                                         | NH - Native Hawaiian                 |
|    |                        |       |               |                                         | PI - Pacific Islander                |
| 13 | Native Language        |       | 2             | The student native language code – e.g. | <b>E</b> - English                   |
|    |                        |       |               | "E" or "S"                              | <b>S</b> - Spanish                   |
|    |                        |       |               | Leave empty when not available.         | <b>V</b> - Vietnamese                |
|    |                        |       |               |                                         | CH - Chinese                         |
|    |                        |       |               |                                         | H - Hmong                            |
|    |                        |       |               |                                         | <b>CA</b> - Cambodian                |
|    |                        |       |               |                                         | <b>T</b> - Tagalog                   |
|    |                        |       |               |                                         | <b>K</b> - Korean                    |
|    |                        |       |               |                                         | L - Lao                              |
|    |                        |       |               |                                         | <b>R</b> - Russian                   |
|    |                        |       |               |                                         | <b>F</b> - Farsi                     |

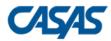

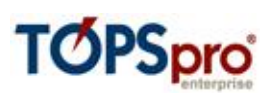

|    | · · · · ·          |     |                                          | 1                                                             |
|----|--------------------|-----|------------------------------------------|---------------------------------------------------------------|
|    |                    |     |                                          | <b>AR</b> - Arabic                                            |
|    |                    |     |                                          | HT - Haitian                                                  |
|    |                    |     |                                          | <b>SO</b> - Somali                                            |
|    |                    |     |                                          | <b>UR</b> - Urdu                                              |
|    |                    |     |                                          | FR - French                                                   |
|    |                    |     |                                          | PT - Portuguese                                               |
|    |                    |     |                                          | JA - Japanese                                                 |
|    |                    |     |                                          | <b>PA</b> - Panjabi                                           |
|    |                    |     |                                          | BN - Bengali                                                  |
|    |                    |     |                                          | NE - Nepali                                                   |
|    |                    |     |                                          | MY - Burmese                                                  |
|    |                    |     |                                          | HI - Hindi                                                    |
|    |                    |     |                                          | KA - Karen                                                    |
|    |                    |     |                                          | <b>GU</b> - Gujarati                                          |
|    |                    |     |                                          | DE - German                                                   |
|    |                    |     |                                          | AM - Amharic                                                  |
|    |                    |     |                                          | NV - Navajo                                                   |
|    |                    |     |                                          | PL - Polish                                                   |
|    |                    |     |                                          | HY - Armenian                                                 |
|    |                    |     |                                          | <b>UK</b> – Ukrainian                                         |
|    |                    |     |                                          | SW – Swahili                                                  |
|    |                    |     |                                          | <b>TR</b> – Turkish                                           |
|    |                    |     |                                          | <b>DR</b> – Dari                                              |
|    |                    |     |                                          |                                                               |
|    |                    |     |                                          | RHG – Rohingya                                                |
|    |                    |     |                                          | <b>SG</b> – Sango                                             |
| 14 |                    |     |                                          | <b>O</b> - Other                                              |
| 14 | Years of School    | 2   | Number of years of school completed      |                                                               |
| 15 | Completed          | 1   | Leave empty when not available.          | V Vec er T True                                               |
| 13 | Most School Years  | 1   | Flag if most school years were           | $\mathbf{Y} - \mathbf{Y}$ es or $\mathbf{T} - \mathbf{T}$ rue |
|    | Completed Outside  |     | completed outside US – e.g. "Y" or "N"   | N – No or F – False                                           |
| 10 | US                 |     | Leave empty when not available.          |                                                               |
| 16 | Highest Degree or  | 4   | The earned degree or diploma code –      | N - None                                                      |
|    | Diploma Earned     |     | e.g. "TC" or "SCND"                      | GED - HSE Certificate                                         |
|    |                    |     | Leave empty when not available.          | H - High School Diploma                                       |
|    |                    |     |                                          | TC - Technical/Certificate                                    |
|    |                    |     |                                          | A - A. A./A.S. Degree                                         |
|    |                    |     |                                          | F - 4 yr. College Graduate                                    |
|    |                    |     |                                          | <b>GS</b> - Higher than B.A./B.S.                             |
|    |                    |     |                                          | <b>O</b> - Other Diploma/Degree                               |
|    |                    |     |                                          | <b>SCND</b> - Some college, no degree                         |
|    |                    |     |                                          | IEP - Individual Education Plan                               |
| 17 | Degree or Diploma  | 1   | Flag if degree or diploma was earned     | <b>Y</b> – Yes or <b>T</b> – True                             |
|    | Earned Outside US  |     | outside US – e.g. "Y" or "N"             | N – No or F – False                                           |
|    |                    |     | Leave empty when not available.          |                                                               |
| 18 | Consent Signed     | 1   | Flag if consent was signed – e.g. "Y" or | <b>Y</b> – Yes or <b>T</b> – True                             |
|    |                    |     | "N"                                      | N – No or F – False                                           |
|    |                    |     | Leave empty when not available.          |                                                               |
| 19 | Address            | 100 | Student address                          |                                                               |
| 20 | City               | 50  | Student city                             |                                                               |
| 21 | Address State Code | 2   | Use standard U.S. Postal State           |                                                               |
|    |                    |     | abbreviations – e.g. CA for California   |                                                               |
| 22 | Zip Code           | 10  | Zip code                                 |                                                               |
| L  |                    |     | L                                        |                                                               |

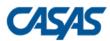

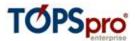

| 23 | Ward                    | 1          | Ward (Washington-only)                                                             |                                                                                                    |
|----|-------------------------|------------|------------------------------------------------------------------------------------|----------------------------------------------------------------------------------------------------|
| 24 | Phone                   | 14         | Phone number                                                                       |                                                                                                    |
| 25 | Cell Phone              | 14         | Cell phone number                                                                  |                                                                                                    |
| 26 | Email Address           | 200        | Email address                                                                      |                                                                                                    |
| 27 | SSN                     | 9 or<br>13 | Social Security Number                                                             | 9 digits – when SSN is available<br>DOES NOT HAVE – when student<br>doesn't have SSN at all<br>Leave empty when not available. |
| 28 | SSID                    | 10         | State Student Identifier                                                           |                                                                                                    |
| 29 | GED 2014 ID             | 50         | GED 2014 identifier                                                                |                                                                                                    |
| 30 | HISET ID                | 50         | HiSET Identifier                                                                   |                                                                                                    |
| 31 | TASC ID                 | 50         | TASC Identifier                                                                    |                                                                                                    |
| 32 | NEDP ID                 | 10         | NEDP Identifier                                                                    |                                                                                                    |
| 33 | CalJOBS ID              | 12         | CalJOBS Identifier                                                                 |                                                                                                    |
| 34 | Data Sharing<br>Consent | 1          | Flag if consent was signed – e.g. "Y" or<br>"N"<br>Leave empty when not available. | Y – Yes or T – True<br>N – No or F – False                                                                                     |
| 35 | ITIN                    | 9          | Individual Taxpayer Identification<br>Number                                       | 9 digits.<br>Leave empty when not available.                                                                                   |

"UVCD","CA","4098","1010","10001","Rebeca","","Bayon","F","01011950","NH","W,A,F","CH","10","Y","SCND","F" ,"T","5151 Murphy Canyon Rd., Suite 220","San Diego","CA","92123-4339","1","8582922900","8582922901","Rebeca.Bayon@gmail.com","767465315","354325","45646","67858567","3563 465","7653467","125365478956","Y","858292290"

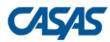

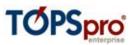

# <u> 4 – Student Program Status (SPS)</u>

| #  | Field Name                    | Reqd. | Max<br>Length | Comments                                                                                                    | Accepted Codes                                                                                                    |
|----|-------------------------------|-------|---------------|----------------------------------------------------------------------------------------------------|----------------------------------------------------------------------------------------------------|
| 1  | Vendor Code                   | Y     | 4             | Alphanumeric vendor code supplied by<br>CASAS; unrecognized codes or empty<br>values will prevent the data import |                                                                                                    |
| 2  | State Code                    | Y     | 2             | Use standard U.S. Postal State<br>abbreviations – e.g. CA for California                                          |                                                                                                    |
| 3  | Agency ID                     | Y     | 15            | Agency ID as recorded in TE<br>Alphanumeric field                                                                 |                                                                                                    |
| 4  | Site ID                       | Y     | 15            | Site ID as recorded in TE<br>Alphanumeric field                                                                   |                                                                                                    |
| 5  | Student ID                    | Y     | 15            | Student ID as recorded in TE<br>Alphanumeric field                                                                |                                                                                                    |
| 6  | Instructional<br>Program Code | Y     | 15            | Instructional program code where<br>student is enrolled in - e.g. "ESL" or<br>"GED"                               | BS - Basic Skills (ABE)<br>ESL - ESL/ELL<br>CIT - Citizenship<br>HS - High School Diploma<br>GED – HSE<br>HSE - High school equivalency<br>VOCED - Career and Technical<br>Education (CTE)<br>WFR - Workforce Readiness<br>AD - Adults w/Disabilities<br>PARENT - Adults supporting K12<br>student success<br>OTHER - Other Program<br>ROCP - ROCP<br>PREAPPRENTICE - Pre-<br>Apprenticeship |
| 7  | Program Start Date            | Y     | 8             | Start Date in Program                                                                                             | Date format required is<br>MMDDYYYY – e.g. "07012016" for<br>July 1 <sup>st</sup> , 2016                                                                                                    |
| 8  | Program End Date              |       | 8             | End Date in Program                                                                                               | Date format required is<br>MMDDYYYY – e.g. "06302017" for<br>June 30, 2017                                                                                                    |
| 9  | Program Status                |       | 4             | Program status code – e.g. "RET" or<br>"LEFT"<br>Leave empty when not available.                                  | RET - Retained in program<br>LEFT - Left Program<br>NO12 - No show or did not attend<br>at least 12 hours                                                                                                    |
| 10 | Program Exit<br>Reason        |       | 6             | Reason code for exiting program, when<br>applicable – e.g. "COMPGM" or "FP".<br>Leave empty when not available.   | CHPGM - Changed class or program<br>COMPGM - Completed Program<br>MG - Met Goal<br>EPY - End of program year<br>GOTJOB - Got a job<br>MOVED - Moved<br>SCHCON - Schedule conflict<br>TRAN - Lack of transportation<br>LCC - Lack of child care<br>FP - Family problems<br>OHP - Own health problems                                                                                          |

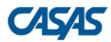

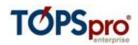

|    |                  |   |   |                                                                                                    | LI - Lack of interest<br>PS - Public safety<br>AS - Administratively separated<br>UNKR - Unknown reason<br>OKR - Other known reason<br>RI - Released from Incarceration<br>AD – Active Duty in armed services<br>IC – Incarcerated<br>D – Deceased<br>LTMT – Long term medical<br>treatment |
|----|------------------|---|---|----------------------------------------------------------------------------------------------------|----------------------------------------------------------------------------------------------------|
| 11 | Update Date      | Y | 8 | Update Date in Program/Class<br>Either Program Start Date or Update<br>Date or both should be provided.<br>When Update Date is provided Program<br>Progress should also be provided. | Date format required is<br>MMDDYYYY – e.g. "07012016" for<br>July 1 <sup>st</sup> , 2016                                                                                                    |
| 12 | Program Progress |   | 5 | Progress code for instructional program,<br>when applicable – e.g. "PWL" or<br>"COMPL.<br>Leave empty when not available.                                                            | <ul> <li>PWL - Progressed within level or program</li> <li>COMPL - Completed level or program</li> <li>ADV - Advanced to a higher level or program</li> </ul>                                                                                                    |

"UVCD","CA","4098","1010","10001","BS","07012016","09202016","RET","AD","08202016","PWL"

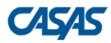

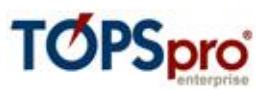

## <u> 5 – Entry Data (ENTR)</u>

| # | Field Name                   | Reqd. | Max<br>Length | Comments                                                                                                    | Accepted Codes                                                                                                    |
|---|------------------------------|-------|---------------|----------------------------------------------------------------------------------------------------|----------------------------------------------------------------------------------------------------|
| 1 | Vendor Code                  | Y     | 4             | Alphanumeric vendor code supplied by<br>CASAS; unrecognized codes or empty<br>values will prevent the data import                                  |                                                                                                    |
| 2 | State Code                   | Y     | 2             | Use standard U.S. Postal State<br>abbreviations – e.g. CA for California                                                                           |                                                                                                    |
| 3 | Agency ID                    | Y     | 15            | Agency ID as recorded in TE<br>Alphanumeric field                                                                                                  |                                                                                                    |
| 4 | Site ID                      | Y     | 15            | Site ID as recorded in TE<br>Alphanumeric field                                                                                                    |                                                                                                    |
| 5 | Student ID                   | Y     | 15            | Student ID as recorded in TE<br>Alphanumeric field                                                                                                 |                                                                                                    |
| 6 | Entry Date                   | Y     | 8             | Entry Date in Program/Class                                                                                                    | Date format required is<br>MMDDYYYY – e.g. "07012016" for<br>July 1 <sup>st</sup> , 2016                                                                                                    |
| 7 | Primary Attainable<br>Goal   |       | 4             | Attainable goal code endorsed as the<br>primary goal - e.g. "IBS" or "GJ"<br>Leave empty when not available.                                       | <ul> <li>IBS - Improve basic skills</li> <li>IES - Improve English skills</li> <li>HS - H.S. Dipl./HSE</li> <li>GJ - Get a Job</li> <li>RJ - Retain Job</li> <li>ECT - Enter college or training</li> <li>WBP - Work-based project</li> <li>FG - Family Goal</li> <li>CIT - U.S. Citizenship</li> <li>MIL - Military</li> <li>PG - Personal Goal</li> <li>N - None</li> <li>O - Other Attainable Goal</li> <li>GBJ - Get a better job</li> <li>ESTT - Enter Short Term Training</li> <li>GOT - Get off TANF or other Public Assistance</li> </ul> |
| 8 | Secondary<br>Attainable Goal |       | 4             | Attainable goal code endorsed as the<br>secondary goal - e.g. "RJ" or "GBJ"<br>Leave empty when not available.                                     | Same set as above.                                                                                                    |
| 9 | Special Programs             |       | 65            | List of special program codes associated<br>with the student, separated by comma<br>(e.g. "J,SN,ENTP" or "DL").<br>Leave empty when not available. | <ul> <li>NN - None</li> <li>J - Jail</li> <li>CC - Community Corrections</li> <li>SC - State Corrections</li> <li>H - Homeless Program</li> <li>FL - Family Literacy</li> <li>WE - Workplace Ed.</li> <li>T - Tutoring</li> <li>DL - Distance Learning</li> <li>SN - Special Needs</li> <li>AE - Alternative Ed. [K12]</li> <li>ENTP - Non-traditional Training</li> <li>ELC - EL Civics (IELCE)</li> <li>CARLPK - Carl Perkins</li> </ul>                                                                                                    |

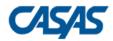

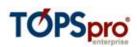

|    |                     |    |                                            | EVENI From Chart                      |
|----|---------------------|----|--------------------------------------------|---------------------------------------|
|    |                     |    |                                            | EVEN - Even Start                     |
|    |                     |    |                                            | CBET - CBET                           |
|    |                     |    |                                            | <b>OT</b> - Other                     |
|    |                     |    |                                            | <b>OA</b> - Older Adults              |
|    |                     |    |                                            | IET – Integrated Education &          |
|    |                     |    |                                            | Training                              |
| 10 | Employment          | 65 | List of employment barrier codes           | CB - Cultural Barriers                |
|    | Barriers            |    | associated with the student, separated     | DISABLED - Disabled                   |
|    |                     |    | by comma (e.g. "CB,HI" or "MSF").          | <b>DSBLH</b> - Displaced Homemaker    |
|    |                     |    | Leave empty when not available.            | <b>ELL</b> - English Language Learner |
|    |                     |    | Leave empty when not available.            | <b>EO</b> - Ex-Offender               |
|    |                     |    |                                            | FCY - Foster Care Youth               |
|    |                     |    |                                            |                                       |
|    |                     |    |                                            | HI - Homeless                         |
|    |                     |    |                                            | LTU - Long-term Unemployed            |
|    |                     |    |                                            | LII - Low income                      |
|    |                     |    |                                            | LLL - Low Levels of Literacy          |
|    |                     |    |                                            | MSF - Migrant & Seasonal              |
|    |                     |    |                                            | Farmworker                            |
|    |                     |    |                                            | <b>SF</b> - Seasonal Farmworker       |
|    |                     |    |                                            | <b>SP</b> - Single Parent             |
|    |                     |    |                                            | NOTANF - No TANF in 2 Years or        |
|    |                     |    |                                            | Less                                  |
| 11 | Personal Status     | 60 | List of personal status codes associated   | TANF - TANF                           |
|    | Personal Status     | 00 | with the student, separated by comma       | <b>OPA</b> - Other public assistance  |
|    |                     |    |                                            | -                                     |
|    |                     |    | (e.g. "WIA,WIOAIII" or "REHAB").           | WIA - WIOA, Title I                   |
|    |                     |    | Leave empty when not available.            | REHAB - WIOA, Title IV                |
|    |                     |    |                                            | HSK12 - Enrolled in high              |
|    |                     |    |                                            | school/K12                            |
|    |                     |    |                                            | <b>DW</b> - Dislocated worker         |
|    |                     |    |                                            | <b>V</b> - Veteran                    |
|    |                     |    |                                            | DSBL - Physically disabled            |
|    |                     |    |                                            | OTHER - Other                         |
|    |                     |    |                                            | LDSBL - Learning disabled             |
|    |                     |    |                                            | WIOAIII - WIOA, Title III             |
|    |                     |    |                                            | <b>REF</b> - Refugee                  |
| 12 | Labor Force Status  | 4  | Labor force status code endorsed by the    | U - Unemployed                        |
|    |                     |    | student - e.g. "U" or "E"                  | E - Employed                          |
|    |                     |    | Leave empty when not available.            | <b>W</b> - Employed, with notice      |
|    |                     |    |                                            |                                       |
| 13 | Instructional Level | 7  | Instructional loyal as do and model by the | L - Not in labor force                |
| 12 | Instructional Level |    | Instructional level code endorsed by the   | ESLBL - Beginning Literacy            |
|    |                     |    | student - e.g. "ESLIH" or "BSAL"           | ESLB - Beginning Low                  |
|    |                     |    | Leave empty when not available.            | ESLBH - Beginning High                |
| 1  |                     |    |                                            | ESLIL - Intermediate Low              |
|    |                     |    |                                            | ESLIH - Intermediate High             |
| 1  |                     |    |                                            | ESLA - Advanced                       |
|    |                     |    |                                            | ESLCMP - Completed Advanced           |
|    |                     |    |                                            | BSBL - Beginning Literacy             |
|    |                     |    |                                            | BSB - Beginning                       |
|    |                     |    |                                            | BSIL - Intermediate Low               |
|    |                     |    |                                            | BSIH - Intermediate High              |
|    |                     |    |                                            | BSAL - ASE Low                        |
|    |                     |    |                                            |                                       |
|    |                     |    |                                            | BSAH - ASE High                       |

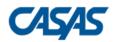

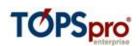

|    |                                           |     |                                                                                                    | <b>BSCMP</b> - Completed ASE High                                                                                                    |
|----|-------------------------------------------|-----|----------------------------------------------------------------------------------------------------|----------------------------------------------------------------------------------------------------|
| 14 | Annual Income<br>Threshold                | 8   | Annual income threshold code endorsed<br>by the student - e.g. "SINGLE" or<br>"MARRIED".<br>Leave empty when not available.                                                   | SINGLE - Single person and income<br>below the federal poverty level<br>MARRIED - Married and combined<br>income below the federal poverty<br>level                                                                                                    |
| 15 | Hourly Wage                               | 6   | Hourly wage in dollars.<br>Two decimals allowed.                                                                                                    |                                                                                                    |
| 16 | Quarterly Wage                            | 8   | Quarterly wage in dollars.<br>Two decimals allowed.                                                                                                    |                                                                                                    |
| 17 | Work Hours per<br>Week                    | 2   | Number of work hours per week.                                                                                                    |                                                                                                    |
| 18 | Transition Services<br>Received           | 50  | List of transition services received prior<br>to program enrollment, separated by<br>comma (e.g. "ATC,CCD" or "OJT").<br>Leave empty when not available.                      | ATC – Assessment / Testing /<br>Counseling<br>PDT - Personal Development<br>Training<br>CCD - Counseling/Career<br>Development<br>JDJSA - Job Development/Job<br>Search Assistance<br>OST - Occupational Skills Training<br>(non-OJT)<br>OJT - On-the-Job Training (OJT)<br>WE - Work Experience<br>PESJRT - Pre-Employment Skills/Job<br>Readiness Training<br>PAE - Postsecondary Academic<br>Education<br>OTS - Other Transition Services |
| 19 | Supportive Services<br>Received           | 80  | List of supportive services received prior<br>to program enrollment, separated by<br>comma (e.g. "TRANSPORT,HEALTHCARE"<br>or "FEDCASH").<br>Leave empty when not available.  | TRANSPORT - TransportationHEALTHCARE - Health Care andMental Health CareFAMILYCARE - Family/Child CareHOUSING - Housing or RentalAssistancePERSONAL - Personal, Financing, orLegal CounselingSIS - Supplementary Instruct. Serv.NBRP - Needs-Based RelatedPaymentsEFS - Emergency Financial ServicesFEDCASH - Federal Education CashAssist.OTHER - Other Supportive Services                                                                 |
| 20 | Pre-Employment<br>Work Maturity<br>Skills | 150 | List of pre-employment work maturity<br>skill codes associated with the student,<br>separated by comma (e.g.<br>"WIA,WIOAIII" or "REHAB").<br>Leave empty when not available. | CAREER_DECISION - Make career<br>decision<br>MARKET_INFO - Use labor market<br>info.<br>PREPARE_RESUME - Prepare a<br>resume<br>COVER_LETTER - Write a cover<br>letter                                                                                                    |

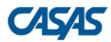

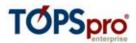

|    |                        |     |                                                                                                    | APPLICATION - Fill out an<br>application<br>INTERVIEW - Interview<br>PUNCTUAL - Being punctual<br>ATTENDANCE - Regular attendance<br>INTERPERSONAL - Good<br>interpersonal relations<br>ATTITUDE - Positive<br>attitude/behaviors<br>APPEARANCE - Appropriate<br>appearance<br>COMPLETE_TASKS - Complete<br>tasks effectively |
|----|------------------------|-----|----------------------------------------------------------------------------------------------------|----------------------------------------------------------------------------------------------------|
| 21 | Workforce<br>Readiness | 100 | List of workforce readiness codes<br>associated with the student, separated<br>by comma (e.g. "WIA,WIOAIII" or<br>"REHAB").<br>Leave empty when not available. | COMMUNICATIONS -<br>Communications<br>THINKING - Thinking Skills<br>LEARNING - Learning to Learn<br>PERSONAL - Personal Qualities<br>RESOURCES - Resources<br>INTERPERSONAL - Interpersonal<br>Skills<br>INFORMATION - Information<br>SYSTEMS - Systems<br>TECHNOLOGY - Technology                                            |

"UVCD","CA","4098","1010","10001","07262016","IBS","GJ","CC,SC","CB","TANF","E","ESLIH","SINGLE","50","650 0","40","ATC","TRANSPORT","CAREER\_DECISION","COMMUNICATIONS"

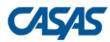

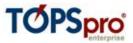

### <u>6 – Attendance Data (ATT)</u>

| #  | Field Name                     | Reqd. | Max<br>Length | Comments                                                                                                    | Accepted Codes                                                                                                    |
|----|--------------------------------|-------|---------------|----------------------------------------------------------------------------------------------------|----------------------------------------------------------------------------------------------------|
| 1  | Vendor Code                    | Y     | 4             | Alphanumeric vendor code supplied by<br>CASAS; unrecognized codes or empty<br>values will prevent the data import               |                                                                                                    |
| 2  | State Code                     | Y     | 2             | Use standard U.S. Postal State<br>abbreviations – e.g. CA for California                                                        |                                                                                                    |
| 3  | Agency ID                      | Y     | 15            | Agency ID as recorded in TE<br>Alphanumeric field                                                                               |                                                                                                    |
| 4  | Site ID                        | Y     | 15            | Site ID as recorded in TE<br>Alphanumeric field                                                                                 |                                                                                                    |
| 5  | Student ID                     | Y     | 15            | Student ID as recorded in TE<br>Alphanumeric field                                                                              |                                                                                                    |
| 6  | Class ID                       | Y     | 21            | Class ID as recorded in TE<br>Alphanumeric field                                                                                |                                                                                                    |
| 7  | Extended Class ID              |       | 15            | Extended Class ID as recorded in TE<br>Alphanumeric field                                                                       |                                                                                                    |
| 8  | Record Date                    | Y     | 8             | Date of record in TE or date of attendance                                                                                      | Date format required is<br>MMDDYYYY – e.g. "07012016" for<br>July 1 <sup>st</sup> , 2016                                                                        |
| 9  | Minutes of<br>Instruction      | Y     | 6             | Total number of minutes of instruction<br>received by the student on this date<br>(instructional + DL minutes)<br>Numeric field | Maximum 840 minutes per day                                                                                                    |
| 10 | Participation Source           | Y     | 15            | Participation source code describing the<br>type of attendance data - e.g. "DAILY" or<br>"UPDATE".                              | UPDATE - Student Update<br>TEST - Student Test<br>OBSERVATION - Student<br>Observation<br>DAILY - Daily Attendance<br>CUMULATED - Student Update<br>(Cumulated) |
| 11 | Minutes of Distance<br>Leaning |       | 6             | Number of minutes of distance learning<br>on this date<br>Numeric field                                                         | Maximum 840 minutes per day                                                                                                    |

### One record sample:

"UVCD","CA","4098","1010","10001","101","01","08012016","300","Daily","180"

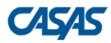

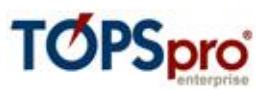

## <u> 7 – Test Data (TEST)</u>

| #  | Field Name                                     | Reqd. | Max<br>Length | Comments                                                                                                    | Accepted Codes                                                                                                    |
|----|------------------------------------------------|-------|---------------|----------------------------------------------------------------------------------------------------|----------------------------------------------------------------------------------------------------|
| 1  | Vendor Code                                    | Y     | 4             | Alphanumeric vendor code supplied by<br>CASAS; unrecognized codes or empty<br>values will prevent the data import                      |                                                                                                    |
| 2  | State Code                                     | Y     | 2             | Use standard U.S. Postal State<br>abbreviations – e.g. CA for California                                                               |                                                                                                    |
| 3  | Agency ID                                      | Y     | 15            | Agency ID as recorded in TE<br>Alphanumeric field                                                                                      |                                                                                                    |
| 4  | Site ID                                        | Y     | 15            | Site ID as recorded in TE<br>Alphanumeric field                                                                                        |                                                                                                    |
| 5  | Student ID                                     | Y     | 15            | Student ID as recorded in TE<br>Alphanumeric field                                                                                     |                                                                                                    |
| 6  | Assessment Date                                | Y     | 8             | Assessment Date                                                                                                    | Date format required is<br>MMDDYYYY – e.g. "07012016" for<br>July 1 <sup>st</sup> , 2016                                                              |
| 7  | Assessment Form<br>Code                        | Y     | 5             | Assessment form code pertaining to the test record - e.g. "031R" or "032M"                                                             | One of the official assessment form<br>codes:<br><b>031R</b> - Life Skills Reading Level A<br><b>032M</b> - Life Skills Math Level A<br>etc.          |
| 8  | Class ID                                       |       | 21            | Class ID as recorded in TE<br>Alphanumeric field                                                                                       |                                                                                                    |
| 9  | Extended Class ID                              |       | 15            | Extended Class ID as recorded in TE<br>Alphanumeric field                                                                              |                                                                                                    |
| 10 | Raw Score                                      |       | 2             | Raw score of the test<br>Numeric field                                                                                                 |                                                                                                    |
| 11 | Scale Score                                    |       | 3             | Scale score of the tests (required<br>especially for non-CASAS assessment<br>forms)<br>Numeric field                                   |                                                                                                    |
| 12 | Is Accurate                                    |       | 1             | Flag indicating if the test result is accurate                                                                                         | Y – Yes or T – True<br>N – No or F – False                                                                                                    |
| 13 | Student Does not<br>Have Skills For<br>Testing |       | 1             | Flag indicating if the student does not have the skills to be tested                                                                   | Y – Yes or T – True<br>N – No or F – False                                                                                                    |
| 14 | Is Score Override                              |       | 1             | Flag indicating if the scale score is an override                                                                                      | Y – Yes or T – True<br>N – No or F – False                                                                                                    |
| 15 | Test1                                          |       | 3             | Flag indicating if the test was passed.<br>Used for pass/fail-only tests like<br>COAAPs. Alternatively, available for<br>provider use. | Only values composed from digits<br>are accepted, in the range 0 to 999.<br>For Additional Assessments:<br><b>000</b> – Failed<br><b>999</b> – Passed |
| 16 | Test2                                          |       | 3             | A field dedicated to provider use                                                                                                    | Only values composed from digits are accepted, in the range 0 to 999.                                                                                 |
| 17 | Test3                                          |       | 3             | A field dedicated to provider use                                                                                                    | Only values composed from digits are accepted, in the range 0 to 999.                                                                                 |
| 18 | Test4                                          |       | 3             | A field dedicated to provider use                                                                                                    | Only values composed from digits are accepted, in the range 0 to 999.                                                                                 |

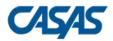

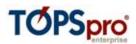

| 19 | Conservative | 1 | Flag indicating if the scale score is a   | <b>Y</b> – Yes or <b>T</b> – True |
|----|--------------|---|-------------------------------------------|-----------------------------------|
|    | Estimate     |   | conservative estimate                     | N – No or <b>F</b> – False        |
|    |              |   | Only used by the export routine, value is |                                   |
|    |              |   | discarded at import                       |                                   |

"UVCD","CA","4098","1010","10003","08022016","013R","101","01","20","210","Y","N","Y","123","234","345","4 56"

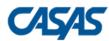

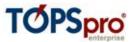

# <u>8 – Student Class Status (SCS)</u>

| #  | Field Name           | Reqd. | Max<br>Length | Comments                                  | Accepted Codes                 |
|----|----------------------|-------|---------------|-------------------------------------------|--------------------------------|
| 1  | Vendor Code          | Y     | 4             | Alphanumeric vendor code supplied by      |                                |
|    |                      |       |               | CASAS; unrecognized codes or empty        |                                |
|    |                      |       |               | values will prevent the data import       |                                |
| 2  | State Code           | Y     | 2             | Use standard U.S. Postal State            |                                |
|    |                      |       |               | abbreviations – e.g. CA for California    |                                |
| 3  | Agency ID            | Y     | 15            | Agency ID as recorded in TE               |                                |
|    |                      |       |               | Alphanumeric field                        |                                |
| 4  | Site ID              | Y     | 15            | Site ID as recorded in TE                 |                                |
|    |                      |       |               | Alphanumeric field                        |                                |
| 5  | Class ID             | Y     | 21            | Class ID as recorded in TE                |                                |
|    |                      |       |               | Alphanumeric field                        |                                |
| 6  | Extended Class ID    |       | 15            | Extended Class ID as recorded in TE       |                                |
|    |                      |       |               | Alphanumeric field                        |                                |
| 7  | Student ID           | Y     | 15            | Student ID as recorded in TE              |                                |
|    |                      |       |               | Alphanumeric field                        |                                |
| 8  | Student Class Status | Y     | 5             | Code describing the student status in     | ACT - Active                   |
|    |                      |       |               | class - e.g. "ACT" or "COMPL".            | COMPL - Completed              |
|    |                      |       |               |                                           | INACT - Inactive               |
| 9  | Last Status Update   | Y     | 8             | Date of last update of the student status | Date format required is        |
|    | Date                 |       |               | in class                                  | MMDDYYYY – e.g. "08252016" for |
|    |                      |       |               |                                           | August 25, 2016                |
| 10 | Student Start Date   |       | 8             | Date when student was enrolled in class   | Date format required is        |
|    | in Class             |       |               |                                           | MMDDYYYY – e.g. "07012016" for |
|    |                      |       |               |                                           | July 1 <sup>st</sup> , 2016    |
| 11 | Student End Date in  |       | 8             | Date when student exited the class        | Date format required is        |
|    | Class                |       |               |                                           | MMDDYYYY – e.g. "08252016" for |
|    |                      |       |               |                                           | August 25, 2016                |

#### One record sample:

"UVCD","CA","4098","1010","101","01","10001","COMPL","08172016","08012016","08172016"

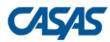

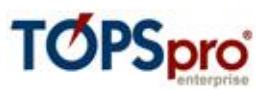

# <u>9 – Update Data (UPDT)</u>

| #  | Field Name                                        | Reqd. | Max<br>Length | Comments                                                                                                    | Accepted Codes                                                                                                    |
|----|---------------------------------------------------|-------|---------------|----------------------------------------------------------------------------------------------------|----------------------------------------------------------------------------------------------------|
| 1  | Vendor Code                                       | Y     | 4             | Alphanumeric vendor code supplied by<br>CASAS; unrecognized codes or empty<br>values will prevent the data import                                                                   |                                                                                                    |
| 2  | State Code                                        | Y     | 2             | Use standard U.S. Postal State<br>abbreviations – e.g. CA for California                                                                                                    |                                                                                                    |
| 3  | Agency ID                                         | Y     | 15            | Agency ID as recorded in TE<br>Alphanumeric field                                                                                                    |                                                                                                    |
| 4  | Site ID                                           | Y     | 15            | Site ID as recorded in TE<br>Alphanumeric field                                                                                                    |                                                                                                    |
| 5  | Student ID                                        | Y     | 15            | Student ID as recorded in TE<br>Alphanumeric field                                                                                                    |                                                                                                    |
| 6  | Update Date                                       | Y     | 8             | Update Date in Program/Class                                                                                                    | Date format required is<br>MMDDYYYY – e.g. "07012016" for<br>July 1 <sup>st</sup> , 2016                                                                                                    |
| 7  | Training Services<br>Received                     |       | 50            | List of received training service codes,<br>separated by comma (e.g. "ET,ABEESL"<br>or "CT").<br>Leave empty when not available.                                                    | <ul> <li>OTJT - On the Job Training</li> <li>SU - Skill Upgrading</li> <li>ET - Entrepreneurial Training (non-WIOA Youth)</li> <li>ABEESL - ABE/ESL in conjunction w/Training (non-TAA funded)</li> <li>CT - Customized Training</li> <li>OOST - Other Occupational Skills</li> <li>Training</li> <li>RT - Remedial Training (ABE/ESL – TAA only)</li> <li>PT - Prerequisite Training</li> <li>RA - Registered Apprenticeship</li> <li>YOST - Youth Occupational Skills</li> <li>Training</li> <li>ONOST - Other Non-Occupational-Skills Training</li> <li>U - Unspecified Training</li> </ul> |
| 8  | Career Services<br>Received                       |       | 15            | List of received career service codes,<br>separated by comma (e.g. "I,F" or "IO").<br>Leave empty when not available.                                                               | B - Basic<br>I - Individualized<br>IO - Information only<br>F - Follow up<br>SS - Self-service                                                                                                    |
| 9  | Vocational<br>Rehabilitation<br>Services Received |       | 10            | List of received vocation rehabilitation<br>service codes, separated by comma (e.g.<br>"VR" or "VRE").<br>Leave empty when not available.                                           | VR - Vocational Rehabilitation<br>VRE - Vocational Rehabilitation and<br>Employment                                                                                                    |
| 10 | Work Results                                      |       | 190           | List of achieved work result codes,<br>separated by comma (e.g.<br>"WORK_INCWAGE" or "WORK_GOTJOB,<br>WORK_EXPERIENCE,<br>WORK_OFF_ASSISTANCE").<br>Leave empty when not available. | WORK_GOTJOB - Got a job<br>WORK_INCWAGE - Increased<br>wages<br>WORK_RETAINED - Retained job<br>WORK_BETTERJOB - Got a better<br>job                                                                                                    |

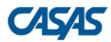

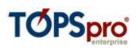

|    |                   |   |     |                                                                                                    | WORK_METGOAL - Met work-<br>based project goal<br>WORK_TRAINING - Entered job<br>training<br>WORK_TRAININGPRG - Entered<br>training program<br>WORK_TRNGMLST - Training<br>milestone<br>WORK_APPRENTICE - Entered<br>apprenticeship<br>WORK_MILITARY - Entered military<br>WORK_EXPERIENCE - Acquired<br>workforce readiness skills<br>WORK_OFF_ASSISTANCE -<br>Reduced public assistance<br>WORK_OTHER - Other work<br>outcome                                                                                                    |
|----|-------------------|---|-----|----------------------------------------------------------------------------------------------------|----------------------------------------------------------------------------------------------------|
| 11 | Education Results | 3 | 370 | List of achieved education result codes,<br>separated by comma (e.g.<br>"EDU_GED2014" or "EDU_CERTIFICATE,<br>EDU_ENROLLSECONDARY").<br>Leave empty when not available. | EDU_GED2014 - Passed GED (2014)<br>EDU_HISET - Passed HiSET<br>EDU_TASC - Passed TASC<br>EDU_DIPLOMA - Earned High<br>School diploma<br>EDU_K12 - Returned to K-12<br>EDU_COMPUTER - Gained<br>computer/tech skills<br>EDU_COMPLETED_COURSE -<br>Completed course<br>EDU_MASTERED_COMPS -<br>Mastered course competencies<br>EDU_CERTIFICATE - Earned<br>certificate<br>EDU_ACHIEVEMENT - Educational<br>achievement<br>EDU_SKILLS - Skills progression<br>EDU_TRANSCRIPTSEC - Secondary<br>transcript or report card<br>EDU_TRANSCRIPTPOST -<br>Postsecondary transcript or report<br>card<br>EDU_ENROLLSECONDARY -<br>Enrolled in secondary program<br>EDU_POSTSECONDARY - Entered<br>college<br>EDU_CREDIT_TRAN - Transitioned<br>to credit (transfer)<br>EDU_CREDIT_NTRAN -<br>Transitioned to credit (non-<br>transfer)<br>EDU_CREDENTIAL - Attained<br>credential<br>EDU_AA_AS - Attained A.A. or A.S.<br>degree |

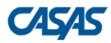

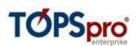

|    |                                                                              |    |                                                                                                    | EDU_BA_BS - Attained B.A. or B.S.<br>degree<br>EDU_ENTER_GS - Entered graduate<br>studies<br>EDU_POSTGRADUATE - Attained<br>post graduate degree<br>EDU_OS_L - Occupational skills<br>licensure<br>EDU_OS_C - Occupational skills<br>certificate<br>EDU_O_CERT - Occupational<br>certifications<br>EDU_OTHER - Other recognized<br>diploma, degree, or certificate |
|----|------------------------------------------------------------------------------|----|----------------------------------------------------------------------------------------------------|----------------------------------------------------------------------------------------------------|
| 12 | Personal Results                                                             | 75 | List of achieved personal result codes,<br>separated by comma (e.g.<br>"PERS_INCRCHILDED" or<br>"PERS_INCRCHILDLIT,<br>PERS_METFGOAL").<br>Leave empty when not available. | PERS_INCRCHILDED - Increased<br>involvement in children's education<br>PERS_INCRCHILDLIT - Increased<br>involvement in children's literacy<br>activities<br>PERS_METFGOAL - Met other<br>family goal<br>PERS_METGOAL - Met personal<br>goal<br>PERS_OTHER - Other<br>personal/family outcome                                                                       |
| 13 | Community Results                                                            | 90 | List of achieved community result codes,<br>separated by comma (e.g.<br>"COMM_REZIDENCE" or<br>"COMM_RECEIVED_CIT, COMM_VOTE").<br>Leave empty when not available.         | COMM_REZIDENCE - Obtained<br>permanent residence<br>COMM_ACHIEVED_CIT - Attained<br>U.S. citizenship<br>COMM_RECEIVED_CIT - Achieved<br>U.S. citizenship skills<br>COMM_VOTE - Registered to vote<br>or voted for first time<br>COMM_INVOLVEMENT - Increased<br>involvement in community<br>activities<br>COMM_OTHER - Other community<br>outcome                  |
| 14 | Enrolled In<br>Education Leading<br>To Postsecondary<br>Credential           | 1  | Flag if student enrolled in education leading to postsecondary credential                                                                                                  | Y – Yes or T – True<br>N – No or F – False                                                                                                    |
| 15 | Enrolled In Training<br>Leading To<br>Postsecondary<br>Credential            | 1  | Flag if student enrolled in training leading to postsecondary credential                                                                                                   | Y – Yes or T – True<br>N – No or F – False                                                                                                    |
| 16 | Post Exit Enrolled In<br>Education Leading<br>To Postsecondary<br>Credential | 1  | Flag if student post exit enrolled in education leading to postsecondary credential                                                                                        | <b>Y</b> – Yes or <b>T</b> – True<br><b>N</b> – No or <b>F</b> – False                                                                                                    |

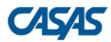

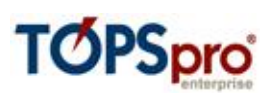

| 17 | Post Exit Enrolled In<br>Training Leading To | 1  | Flag if student post exit enrolled in training leading to postsecondary                                                                 | <b>Y</b> – Yes or <b>T</b> – True<br><b>N</b> – No or <b>F</b> – False                                                                                                    |
|----|----------------------------------------------|----|----------------------------------------------------------------------------------------------------|----------------------------------------------------------------------------------------------------|
|    | Postsecondary<br>Credential                  |    | credential                                                                                                    |                                                                                                    |
| 18 | Labor Force Status                           | 4  | Labor force status code endorsed by the<br>student - e.g. "U" or "E"<br>Leave empty when not available.                                 | U - Unemployed<br>E - Employed<br>W - Employed, with notice<br>L - Not in labor force                                                                                                    |
| 19 | Instructional Level                          | 7  | Instructional level code endorsed by the<br>student - e.g. "ESLIH" or "BSAL"<br>Leave empty when not available.                         | ESLBL - Beginning Literacy<br>ESLB - Beginning Low<br>ESLBH - Beginning High<br>ESLIL - Intermediate Low<br>ESLIH - Intermediate High<br>ESLA - Advanced<br>ESLCMP - Completed Advanced<br>BSBL - Beginning Literacy<br>BSB - Beginning<br>BSIL - Intermediate Low<br>BSIH - Intermediate High<br>BSAL - ASE Low<br>BSAH - ASE High<br>BSCMP - Completed ASE High                                                                            |
| 20 | Met Instructional<br>Intensity               | 1  | Flag if student met required<br>instructional intensity                                                                                 | <b>Y</b> – Yes or <b>T</b> – True<br><b>N</b> – No or <b>F</b> – False                                                                                                    |
| 21 | Annual Income<br>Threshold                   | 8  | Annual income threshold code endorsed<br>by the student - e.g. "SINGLE" or<br>"MARRIED".<br>Leave empty when not available.             | SINGLE - Single person and income<br>below the federal poverty level<br>MARRIED - Married and combined<br>income below the federal poverty<br>level                                                                                                    |
| 22 | Hourly Wage                                  | 6  | Hourly wage in dollars.<br>Two decimals allowed.                                                                                        |                                                                                                    |
| 23 | Quarterly Wage                               | 8  | Quarterly wage in dollars.<br>Two decimals allowed.                                                                                     |                                                                                                    |
| 24 | Work Hours per<br>Week                       | 2  | Number of work hours per week.                                                                                                    |                                                                                                    |
| 25 | Transition Services<br>Received              | 50 | List of transition services received in<br>program, separated by comma (e.g.<br>"ATC,CCD" or "OJT").<br>Leave empty when not available. | ATC – Assessment / Testing /<br>Counseling<br>PDT - Personal Development<br>Training<br>CCD - Counseling/Career<br>Development<br>JDJSA - Job Development/Job<br>Search Assistance<br>OST - Occupational Skills Training<br>(non-OJT)<br>OJT - On-the-Job Training (OJT)<br>WE - Work Experience<br>PESJRT - Pre-Employment Skills/Job<br>Readiness Training<br>PAE - Postsecondary Academic<br>Education<br>OTS - Other Transition Services |

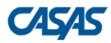

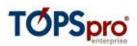

| 26 | Supportive Services<br>Received           | 80  | List of supportive services received in<br>program, separated by comma (e.g.<br>"TRANSPORT,HEALTHCARE" or<br>"FEDCASH").<br>Leave empty when not available.                   | TRANSPORT - Transportation<br>HEALTHCARE - Health Care and<br>Mental Health Care<br>FAMILYCARE - Family/Child Care<br>HOUSING - Housing or Rental<br>Assistance<br>PERSONAL - Personal, Financing, or<br>Legal Counseling<br>SIS - Supplementary Instruct. Serv.<br>NBRP - Needs-Based Related<br>Payments<br>EFS - Emergency Financial Services<br>FEDCASH - Federal Education Cash<br>Assist.                                                                                                    |
|----|-------------------------------------------|-----|----------------------------------------------------------------------------------------------------|----------------------------------------------------------------------------------------------------|
| 27 | Pre-Employment<br>Work Maturity<br>Skills | 150 | List of pre-employment work maturity<br>skill codes associated with the student,<br>separated by comma (e.g.<br>"WIA,WIOAIII" or "REHAB").<br>Leave empty when not available. | OTHER - Other Supportive Services<br>CAREER_DECISION - Make career<br>decision<br>MARKET_INFO - Use labor market<br>info.<br>PREPARE_RESUME - Prepare a<br>resume<br>COVER_LETTER - Write a cover<br>letter<br>APPLICATION - Fill out an<br>application<br>INTERVIEW - Interview<br>PUNCTUAL - Being punctual<br>ATTENDANCE - Regular attendance<br>INTERPERSONAL - Good<br>interpersonal relations<br>ATTITUDE - Positive<br>attitude/behaviors<br>APPEARANCE - Appropriate<br>appearance<br>COMPLETE_TASKS - Complete<br>tasks effectively |
| 28 | Workforce<br>Readiness                    | 100 | List of workforce readiness codes<br>associated with the student, separated<br>by comma (e.g. "WIA,WIOAIII" or<br>"REHAB").<br>Leave empty when not available.                | COMMUNICATIONS -<br>Communications<br>THINKING - Thinking Skills<br>LEARNING - Learning to Learn<br>PERSONAL - Personal Qualities<br>RESOURCES - Resources<br>INTERPERSONAL - Interpersonal<br>Skills<br>INFORMATION - Information<br>SYSTEMS - Systems<br>TECHNOLOGY - Technology                                                                                                    |
| 29 | High School Credits<br>Earned             | 5   | Number of high school credits earned.<br>Two decimals allowed.                                                                                                    |                                                                                                    |

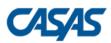

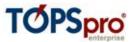

"UVCD","CA","4098","1010","10001","08182016","OTJT,SU","B,I","VRE","WORK\_RETAINED,WORK\_METGOAL","EDU\_K12", "PERS\_INCRCHILDED","COMM\_VOTE","Y","N","N","Y","E","BSAL","Y","SINGLE","50","6500","40","ATC","TRANSPORT", "CAREER\_DECISION","COMMUNICATIONS"

### 10 – HSE Exam Results (HSE)

| #  | Field Name                                             | Reqd. | Max<br>Length | Comments                                                                                                    | Accepted Codes                                                                           |
|----|--------------------------------------------------------|-------|---------------|----------------------------------------------------------------------------------------------------|------------------------------------------------------------------------------------------|
| 1  | Vendor Code                                            | Y     | 4             | Alphanumeric vendor code supplied by<br>CASAS; unrecognized codes or empty<br>values will prevent the data import |                                                                                          |
| 2  | State Code                                             | Y     | 2             | Use standard U.S. Postal State<br>abbreviations – e.g. CA for California                                          |                                                                                          |
| 3  | Agency ID                                              | Y     | 15            | Agency ID as recorded in TE<br>Alphanumeric field                                                                 |                                                                                          |
| 4  | Site ID                                                | Y     | 15            | Site ID as recorded in TE<br>Alphanumeric field                                                                   |                                                                                          |
| 5  | Student ID                                             | Y     | 15            | Student ID as recorded in TE<br>Alphanumeric field                                                                |                                                                                          |
| 6  | GED2014 ID                                             |       | 50            | GED 2014 ID<br>Alphanumeric field                                                                                 |                                                                                          |
| 7  | GED 2014 -<br>Reasoning Through<br>Language Arts       |       | 1             | Passed GED 2014 section - Reasoning<br>Through Language Arts                                                      | Y – Yes or T – True<br>N – No or F – False                                               |
| 8  | GED 2014 - Science                                     |       | 1             | Passed GED 2014 section - Science                                                                                 | Idem                                                                                     |
| 9  | GED 2014 - Social<br>Studies                           |       | 1             | Passed GED 2014 section – Social<br>Studies                                                                       | Idem                                                                                     |
| 10 | GED 2014 -<br>Mathematical<br>Reasoning                |       | 1             | Passed GED 2014 section –<br>Mathematical Reasoning                                                               | Idem                                                                                     |
| 11 | GED 2014 -<br>Reasoning Through<br>Language Arts score |       | 3             | Score for GED 2014 section - Reasoning<br>Through Language Arts                                                   |                                                                                          |
| 12 | GED 2014 – Science<br>score                            |       | 3             | Score for GED 2014 section - Science                                                                              |                                                                                          |
| 13 | GED 2014 - Social<br>Studies score                     |       | 3             | Score for GED 2014 section – Social<br>Studies                                                                    |                                                                                          |
| 14 | GED 2014 -<br>Mathematical<br>Reasoning score          |       | 3             | Score for GED 2014 section –<br>Mathematical Reasoning                                                            |                                                                                          |
| 15 | GED 2014 -<br>Reasoning Through<br>Language Arts date  |       | 8             | GED 2014 - Reasoning Through<br>Language Arts date                                                                | Date format required is<br>MMDDYYYY – e.g. "07012016" for<br>July 1 <sup>st</sup> , 2016 |
| 16 | GED 2014 – Science<br>date                             |       | 8             | GED 2014 – Science date                                                                                           | Idem                                                                                     |
| 17 | GED 2014 - Social<br>Studies date                      |       | 8             | GED 2014 - Social Studies date                                                                                    | Idem                                                                                     |
| 18 | GED 2014 -<br>Mathematical<br>Reasoning date           |       | 8             | GED 2014 - Mathematical Reasoning date                                                                            | Idem                                                                                     |
| 19 | GED 2014 - Non-<br>English                             |       | 1             | Was administered a Non-English GED 2014 version                                                                   | <b>Y</b> – Yes or <b>T</b> – True<br><b>N</b> – No or <b>F</b> – False                   |

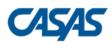

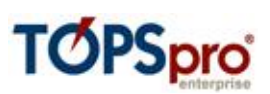

| 20 |                     | 50 | HISET ID                                                                                                    |                                           |
|----|---------------------|----|----------------------------------------------------------------------------------------------------|-------------------------------------------|
|    | HISET ID            | 50 | Alphanumeric field                                                                                                    |                                           |
| 21 | HiSET - Language    | 1  | Passed HiSET section - Language Arts,                                                                                                    | Y – Yes or T – True                       |
|    | Arts, Writing       | _  | Writing                                                                                                    | $\mathbf{N}$ – No or $\mathbf{F}$ – False |
| 22 | HiSET - Science     | 1  | Passed HISET section - Science                                                                                                    | Idem                                      |
| 23 | HISET - Social      | 1  |                                                                                                    | Idem                                      |
|    | Studies             | -  | Passed HISET section – Social Studies                                                                                                    |                                           |
| 24 | HiSET - Language    | 1  | Passed HISET section – Language Arts,                                                                                                    | Idem                                      |
|    | Arts, Reading       | _  | Reading                                                                                                    |                                           |
| 25 | HiSET - Math        | 1  | Passed HISET section – Math                                                                                                    | Idem                                      |
| 26 | HISET - Language    | 3  | Score for HISET section - Language Arts,                                                                                                    |                                           |
|    | Arts, Writing score | Ū  | Writing                                                                                                    |                                           |
| 27 | HISET – Science     | 3  | -                                                                                                    |                                           |
|    | score               | 0  | Score for HISET section - Science                                                                                                    |                                           |
| 28 | HISET - Social      | 3  |                                                                                                    |                                           |
|    | Studies score       |    | Score for HISET section – Social Studies                                                                                                    |                                           |
| 29 | HISET - Language    | 3  | Score for HISET section – Language Arts,                                                                                                    |                                           |
|    | Arts, Reading score | 0  | Reading                                                                                                    |                                           |
| 30 | HISET - Math score  | 3  | Score for HISET section – Math                                                                                                    |                                           |
| 31 |                     | 8  |                                                                                                    | Date format required is                   |
|    | HISET - Language    | 0  | HISET - Language Arts, Writing date                                                                                                    | MMDDYYYY – e.g. "07012016" for            |
|    | Arts, Writing date  |    | The second second | July 1 <sup>st</sup> , 2016               |
| 32 | HISET – Science     | 8  |                                                                                                    | Idem                                      |
|    | date                | 0  | HISET – Science date                                                                                                    |                                           |
| 33 | HISET - Social      | 8  |                                                                                                    | Idem                                      |
|    | Studies date        | U  | HISET - Social Studies date                                                                                                    |                                           |
| 34 | HISET - Language    | 8  |                                                                                                    | Idem                                      |
|    | Arts, Reading date  | U  | HISET - Language Arts, Reading date                                                                                                    |                                           |
| 35 | HISET - Math date   | 8  | HISET - Math date                                                                                                    | Idem                                      |
| 36 | HISET - Non-English | 1  | Was administered a Non-English HISET                                                                                                    | $\mathbf{Y}$ – Yes or $\mathbf{T}$ – True |
|    | THISET NOT ENGIST   | -  | version                                                                                                    | $\mathbf{N}$ – No or $\mathbf{F}$ – False |
| 37 |                     | 50 | TASC ID                                                                                                    |                                           |
|    | TASC_ID             | 50 | Alphanumeric field                                                                                                    |                                           |
| 38 | TASC - Language     | 1  | ·                                                                                                    | <b>Y</b> – Yes or <b>T</b> – True         |
|    | Arts                | -  | Passed TASC section - Language Arts                                                                                                    | $\mathbf{N}$ – No or $\mathbf{F}$ – False |
| 39 | TASC - Math         | 1  | Passed TASC section - Math                                                                                                    | Idem                                      |
| 40 | TASC - Science      | 1  | Passed TASC section – Science                                                                                                    | Idem                                      |
| 41 | TASC - Social       | 1  |                                                                                                    | Idem                                      |
|    | Studies             |    | Passed TASC section – Social Studies                                                                                                    |                                           |
| 42 | TASC - Writing      | 1  | Passed TASC section – Writing                                                                                                    | Idem                                      |
| 43 | TASC - Language     | 3  | Score for TASC section - Language Arts                                                                                                    |                                           |
|    | Arts score          |    |                                                                                                    |                                           |
| 44 | TASC – Math score   | 3  | Score for TASC section - Math                                                                                                    |                                           |
| 45 | TASC - Science      | 3  |                                                                                                    |                                           |
| _  | score               | 5  | Score for TASC section – Science                                                                                                    |                                           |
| 46 | TASC - Social       | 3  |                                                                                                    |                                           |
|    | Studies score       | 5  | Score for TASC section – Social Studies                                                                                                    |                                           |
| 47 | TASC - Writing      | 3  |                                                                                                    |                                           |
|    | -                   | 5  | Score for TASC section – Writing                                                                                                    |                                           |
| L  | score               | I  |                                                                                                    |                                           |

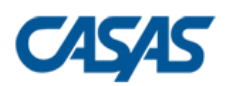

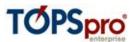

| 48 | TASC - Language<br>Arts date  | 8 | TASC - Language Arts date                   | Date format required is<br>MMDDYYYY – e.g. "07012016" for<br>July 1 <sup>st</sup> , 2016 |
|----|-------------------------------|---|---------------------------------------------|------------------------------------------------------------------------------------------|
| 49 | TASC – Math date              | 8 | TASC – Math date                            | Idem                                                                                     |
| 50 | TASC - Science date           | 8 | TASC - Science date                         | Idem                                                                                     |
| 51 | TASC - Social<br>Studies date | 8 | TASC - Social Studies date                  | Idem                                                                                     |
| 52 | TASC - Writing date           | 8 | TASC - Writing date                         | Idem                                                                                     |
| 53 | TASC - Non-English            | 1 | Was administered a Non-English TASC version | <b>Y</b> – Yes or <b>T</b> – True<br><b>N</b> – No or <b>F</b> – False                   |